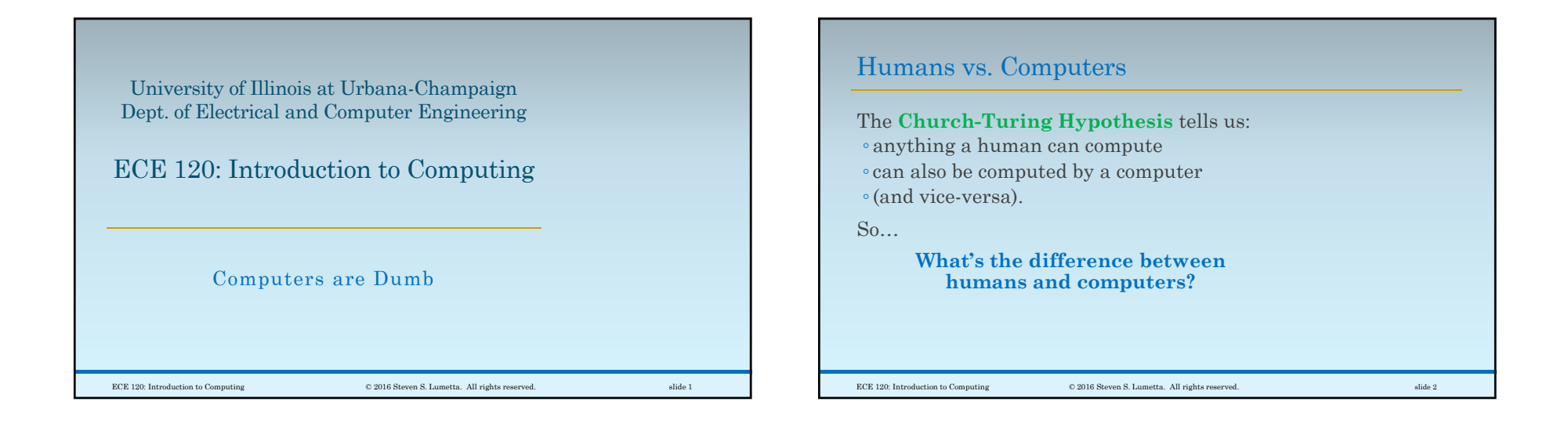

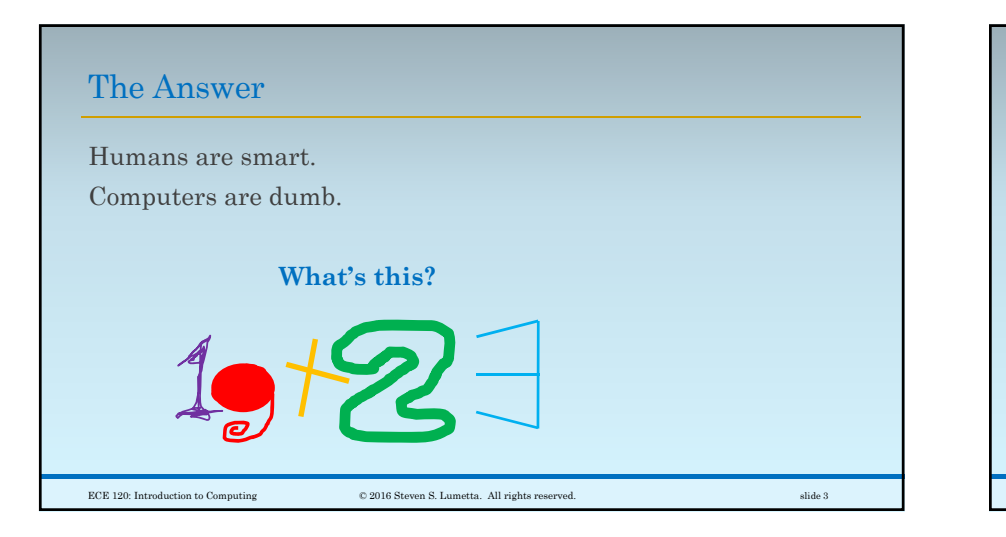

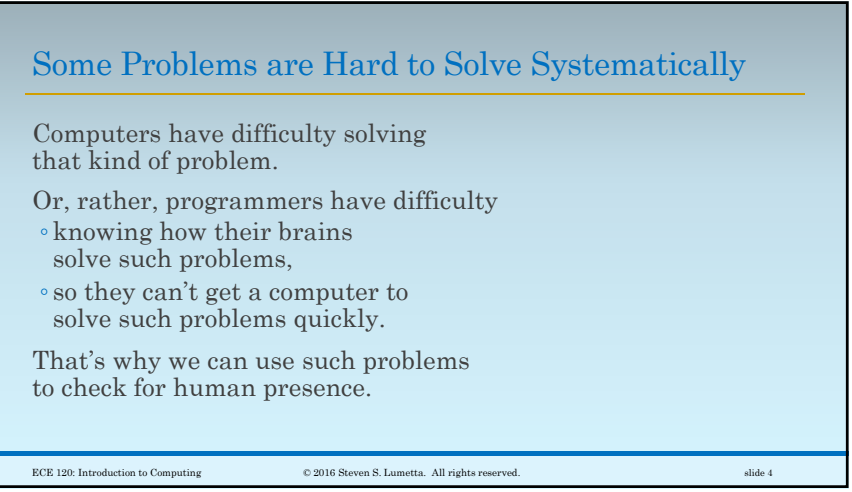

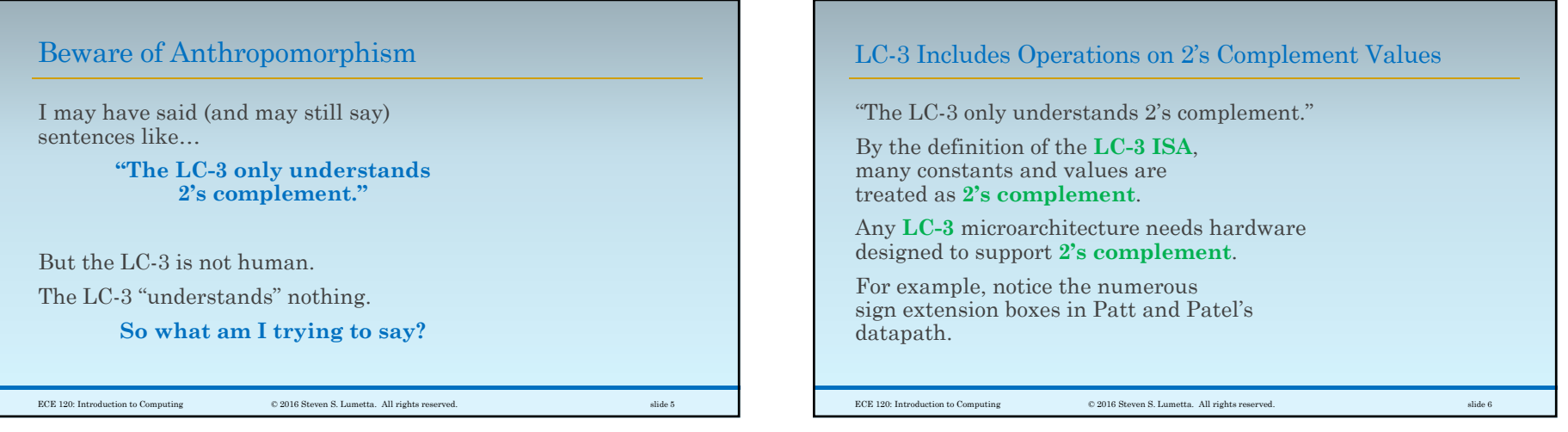

## Other Data Types Must Be Handled in Software

"The LC-3 only understands 2's complement."

In contrast, there are no instructions (nor hardware) for directly manipulating bits in other representations.

**How do we use other data types with an LC-3 processor?**

**Translate operations** on other data types **into sequences of instructions**.

In other words, write software to do it.

 $\hbox{\large\it CCE 120: Introduction to Computing} \hskip 1.5cm \hbox{\large\it @2016 Steven S. Lumetta. All rights reserved.} \hskip 1.5cm \hbox{subject to the following problem of the image.}$ 

Another Example: Adding Strings Here's a **software representation** for a **string of text** (the string is **"19"**). The **address** of the first **ASCII** character in memory, **x4012**, is **used x4013 x0039 '9'** $\frac{1}{2}$  **to represent the string.**  $\frac{1}{2}$  **x4014**  $\frac{1}{2}$  **x0000**  $\frac{1}{2}$  **NUL** To "read" the string, ◦look at consecutive memory locations ◦ until we find a **0** (an **ASCII NUL** character), ◦ which indicates the end of the string. ECE 120: Introduction to Computing © 2016 Steven S. Lumetta. All rights reserved. slide 8 **x4012 x0031 '1'**

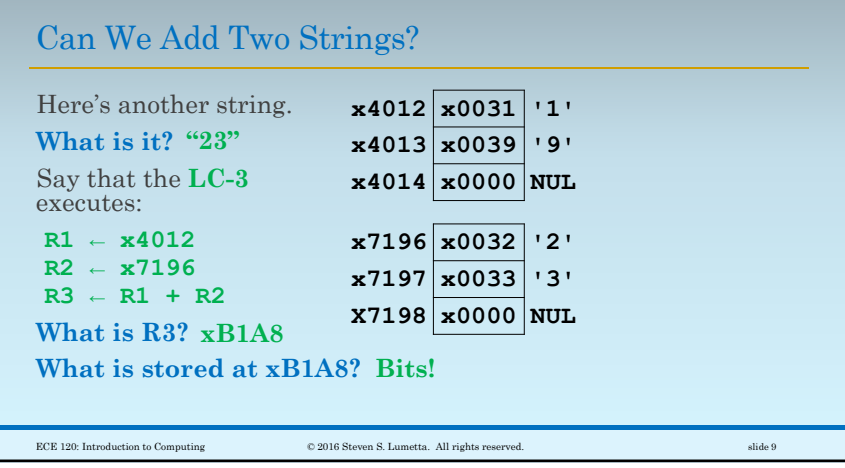

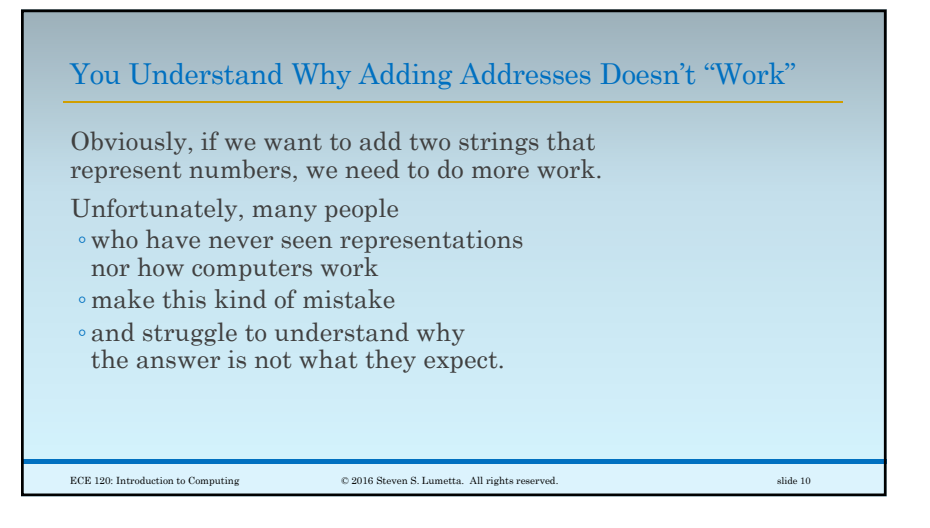

## Lend Me Your Brains for a Minute?I almost forgot! **I need to ask your help again!**

**Can you help me sort these numbers?**

"41,962" "41321" "9874" biggest middle smallest

ECE 120: Introduction to Computing © 2016 Steven S. Lumetta. All rights reserved. slide 11

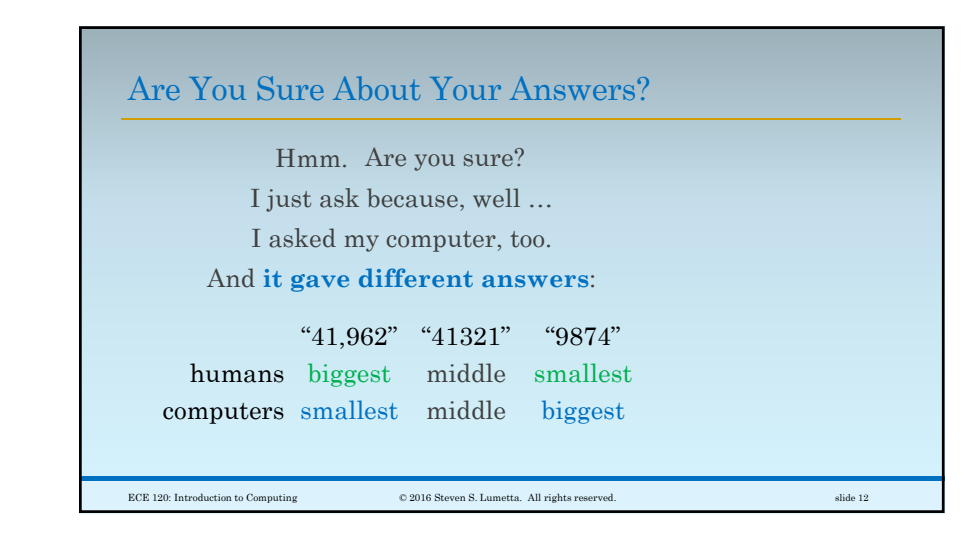

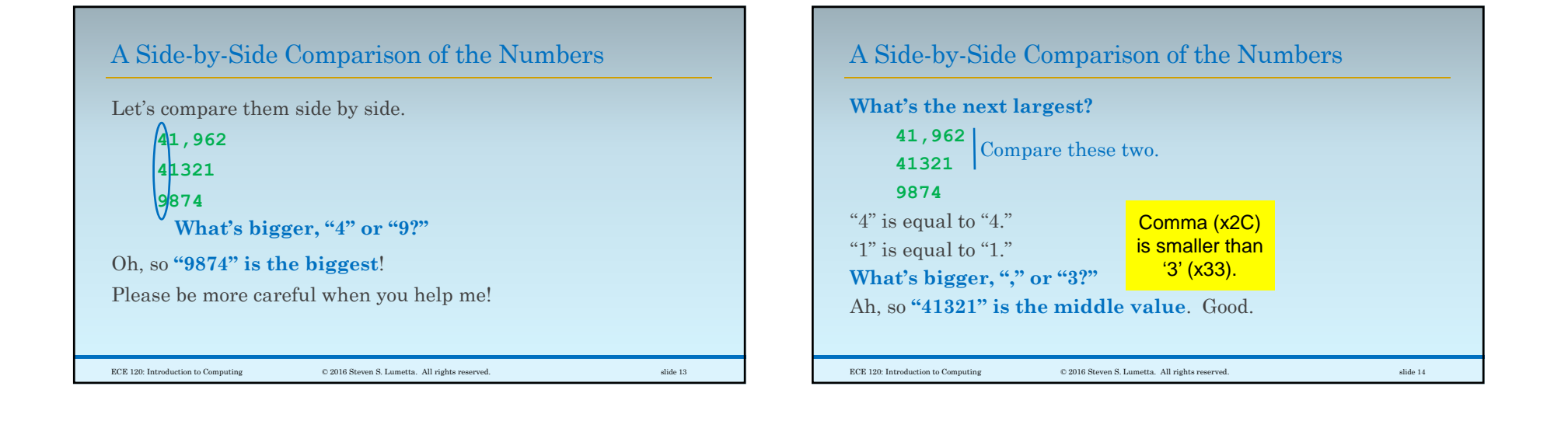

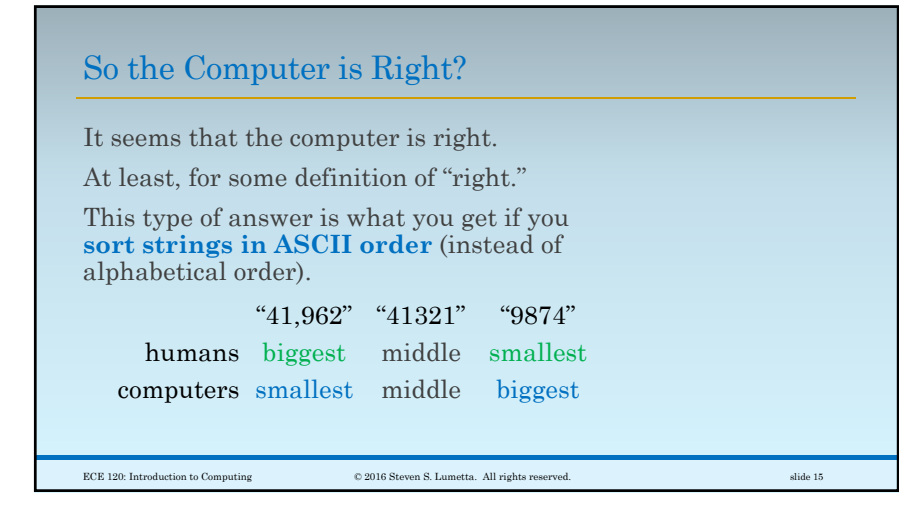

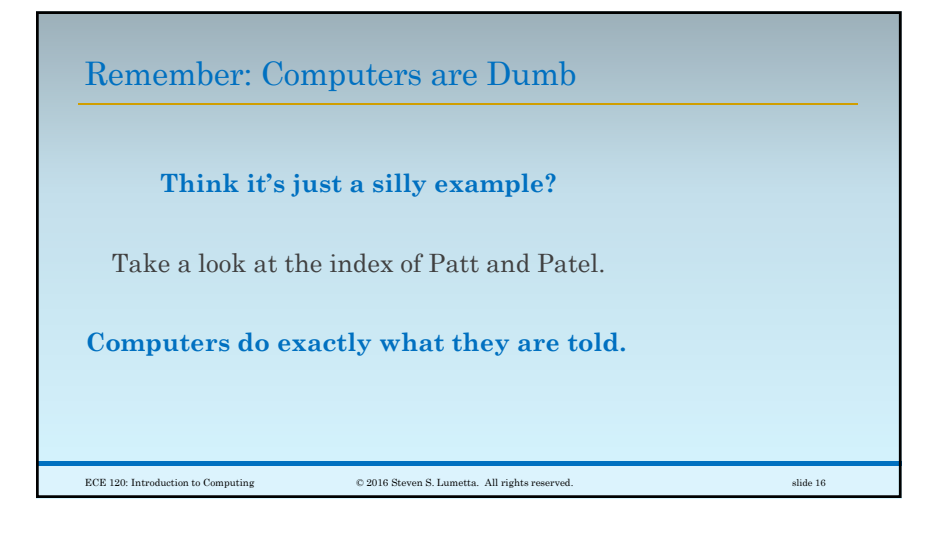